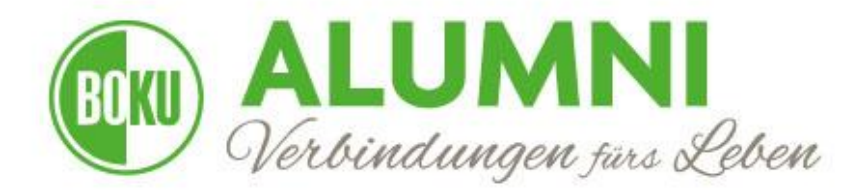

*Fachgruppe Wildtierökologie und Wildtiermanagement* 

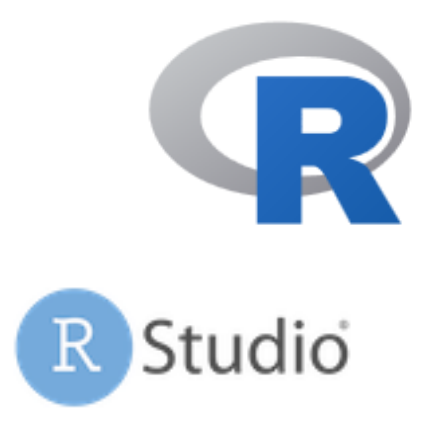

# **Workshop: Keine Angst vor RStudio**

## Vorbereitung auf statistische Analysen

Dieser Workshop ist für alle Studierenden sowie Alumnis mit wenig bis keiner Vorerfahrung im Arbeiten mit der Programmiersprache **R** und/oder der Statistik-Software **RStudio**. Ziel ist es, Berührungsängste zu nehmen und Praxistipps zu vermitteln.

\_\_\_\_\_\_\_\_\_\_\_\_\_\_\_\_\_\_\_\_\_\_\_\_\_\_\_\_\_\_\_\_\_\_\_\_\_\_\_\_\_\_

Wir starten bei Null und gehen zusammen Schritt für Schritt die **Funktionsweise der Software** durch, um Grundkenntnisse zu vermitteln. Anhand eines R-Skriptes werden wir zusammen mit den TeilnehmerInnen folgende Themenbereiche bearbeiten:

- GUI von RStudio
- Erste Schritte in RStudio
- Richtiges Einlesen von Daten
- Datenmanagement
- Umgang mit Fehlermeldungen
- Erstellung von Grafiken

Der Kurs findet in Präsenz statt. Das R-Skript des Kurses (ohne Kommentare) wird den TeilnehmerInnen vorab per Mail zugesandt. Zwischen den einzelnen Themenblöcken (siehe oben) haben die TeilnehmerInnen die Möglichkeit, selbstständig oder im Team kursspezifische Aufgaben zu lösen. Die Kursleiter werden während des gesamten Kurses den TeilnehmerInnen anleitend und unterstützend zur Seite stehen.

### **Termin**

Der Workshop wird am **27.04.2024** von **9-16 Uhr** stattfinden. Dauer des Kurses: **3 h** Vormittag und **3 h** Nachmittag (1h Mittagspause).

Ort: Seminarraum 13, Gregor-Mendel Haus 1.OG [HS II]; MENH-01/43

**Teilnahmegebühren:** 10 € für Alumni-Mitglieder; 20 € für Nicht-Mitglieder

Überweisung der Teilnahmegebühr an folgendes Konto: Bank Austria Creditanstalt: IBAN: AT28 1200 0506 6283 3501 BIC: BKAUATWW WICHTIG ist der **BETREFF**: R-Kurs SoSe 2024 + "Name"

#### **Anmeldung:**

Eine Anmeldung zum Kurs ist über nachfolgende Mail-Adresse möglich. Die Anmeldefrist endet mit **20.04.2022**.

#### **florian.kunz@boku.ac.at**

(Mit der Anmeldung zu diesem Kurs stimmen Sie zu, Informationen zu dieser Veranstaltung per Mail zu erhalten. Ihre Mail-Adresse wird ausschließlich von Florian Kunz verwaltet und nicht an Dritte weitergeben.)

**ACHTUNG**: Die Anmeldung zum Kurs ist erst nach Eingang der Teilnahmegebühr auf oben genanntes Konto gültig!

**ACHTUNG:** begrenzte Anzahl an Plätzen -> Reihung nach Anmeldezeitpunkt!

#### **Vorbereitung auf den Kurs:**

R sowie RStudio am eigenen Laptop **VOR DEM KURS** installieren (Troubleshooting im Kurs leider zeitlich nicht möglich).

- **R**: [https://cran.r-project.org](https://cran.r-project.org/) (Achtung Mac-User: Ihr müsst zusätzlich XQuartz installieren!)
- **RStudio**[: https://www.rstudio.com/products/rstudio/download/](https://www.rstudio.com/products/rstudio/download/) (RStudio Desktop)

#### **Anmerkung:**

Bitte darauf achten, dass die aktuellsten Versionen von R und RStudio installiert sind.